Use your mouse or Tab key to move through the fields. Use your mouse or space bar to enable check boxes.

 **Illinois Department of Revenue** 

**Income Tax Credits**

**2016 Schedule 1299-D Attach to your Form IL-1120, IL-1041, IL-990-T.** 

**(for corporations and fiduciaries)**

**IL Attachment No. 3** Month Year

**Year ending**

 – Enter your name as shown on your return. Enter your federal employer identification number (FEIN).

#### **Read this information before completing this schedule:**

#### **What do I need to complete this Schedule?**

To correctly complete this 2016 Schedule 1299-D, you need to refer to Step 3 of the 2015 Schedule 1299-D to calculate the amount of available credit carryforward that may be used on this 2016 Schedule 1299-D.

You also will need all certificates issued to you from the Department of Commerce and Economic Opportunity (DCEO) or other agencies, any Schedules K-1-P issued to you by partnerships or S corporations, and any letters issued by the transferring taxpayer to the Department of Revenue documenting the sale or transfer of credits to you. See the instructions for a complete list of attachments.

## **Step 1: Figure your credits**

r

#### **Section A — Credits which can be carried for two years**

#### **TECH-PREP Youth Vocational Programs Credit**

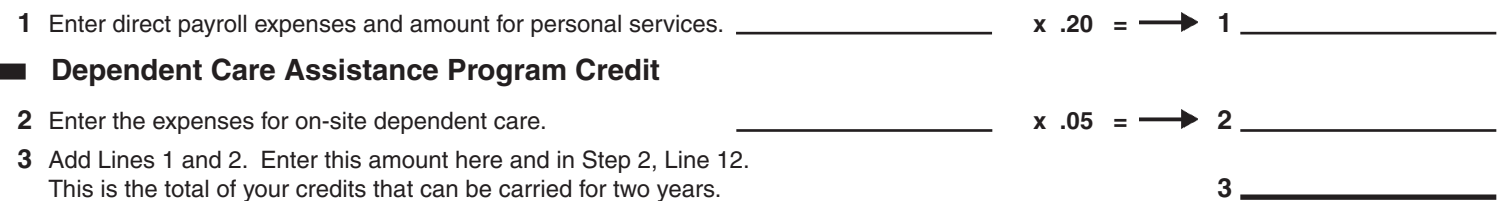

## **Section B — Credits which can be carried for five years**

#### **Film Production Services Tax Credit**

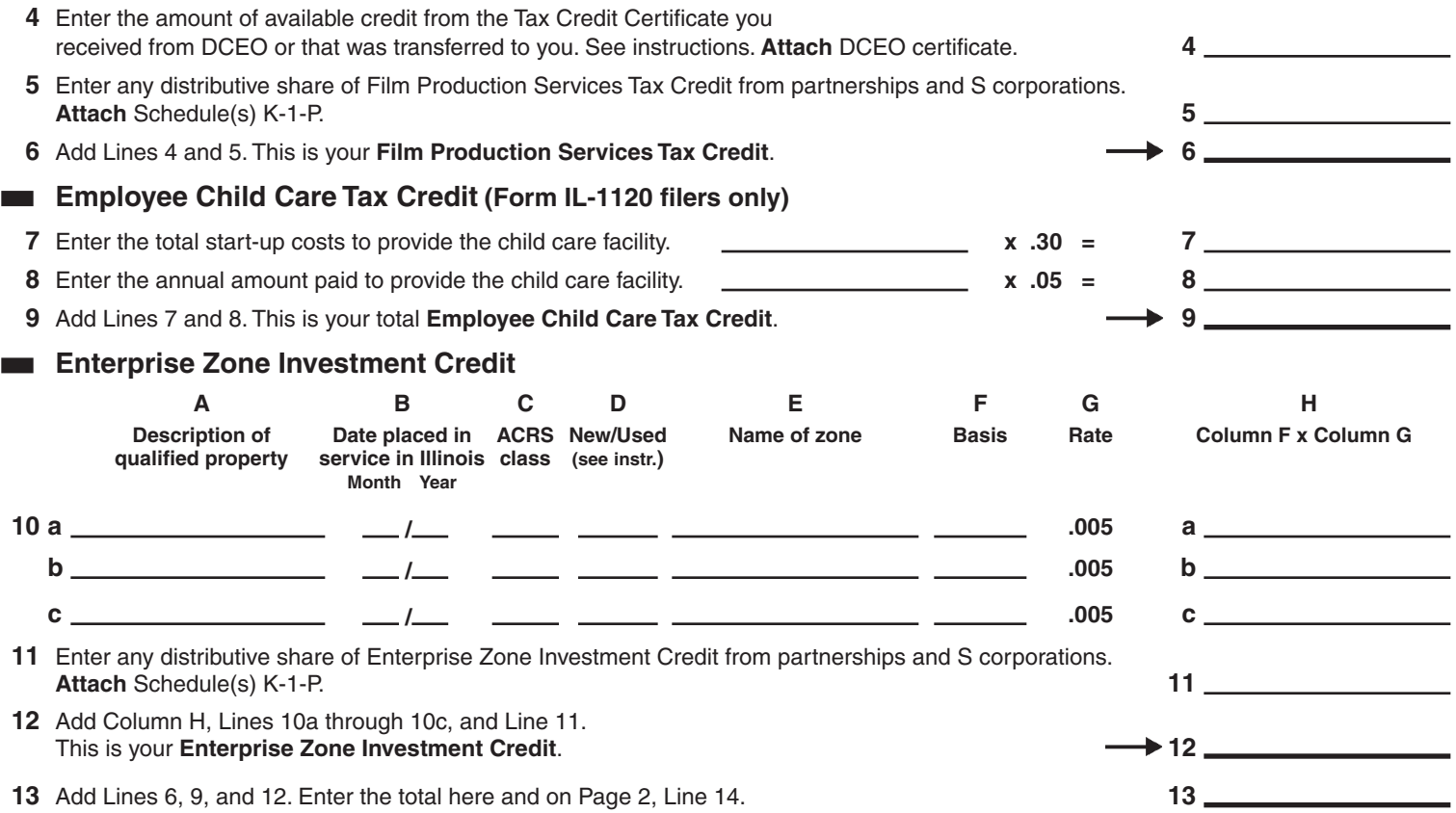

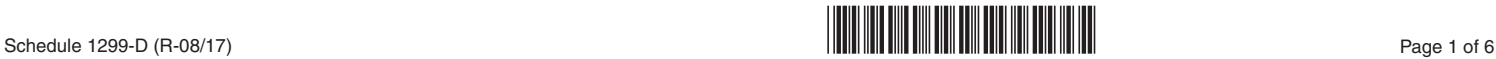

## **River Edge Redevelopment Zone Investment Credit**

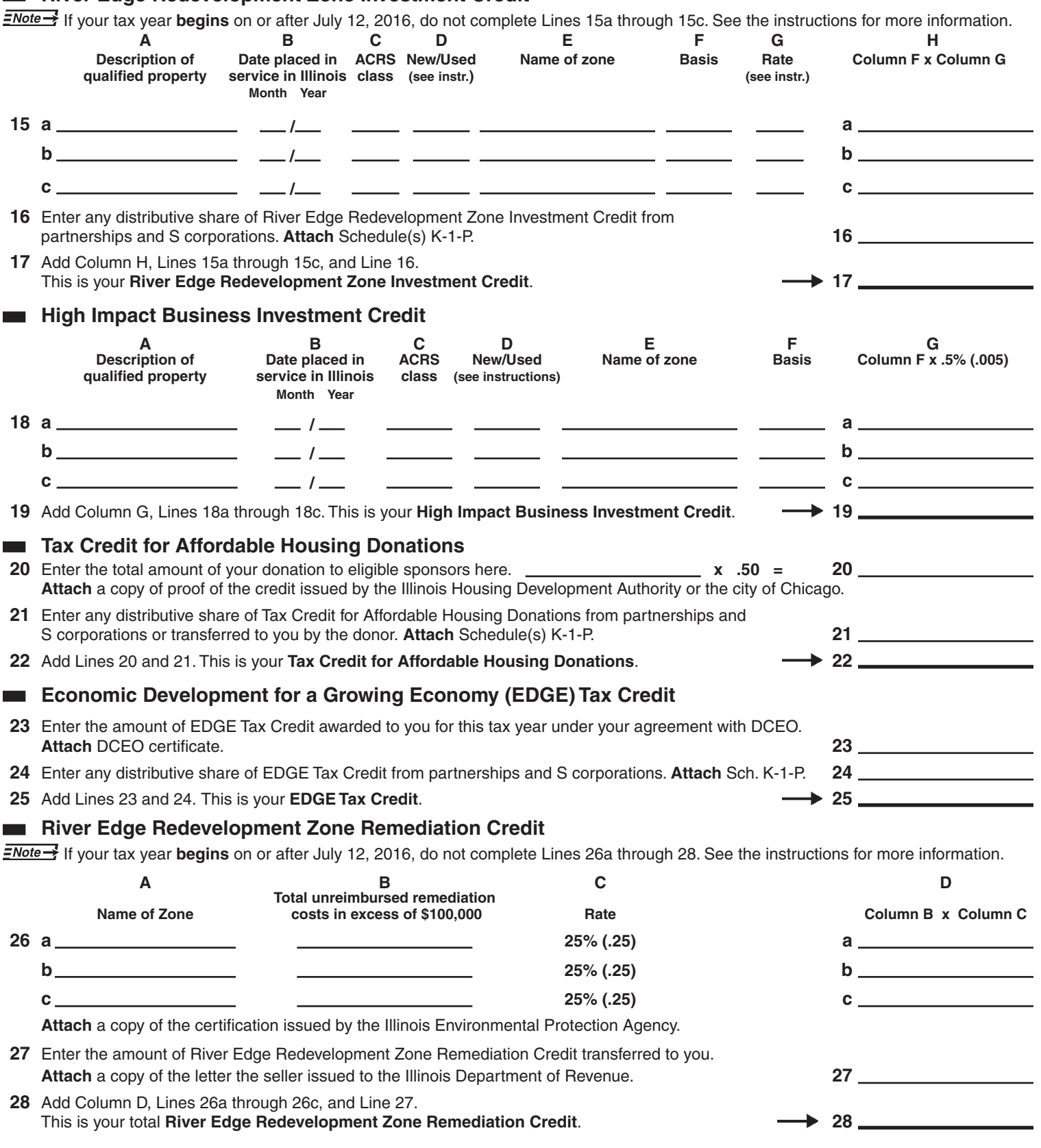

**29** Add Lines 14, 17, 19, 22, 25, and 28. Enter the total here and on Page 3, Line 30. **29**

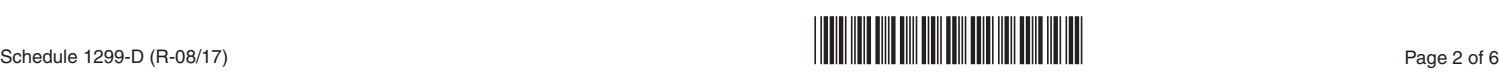

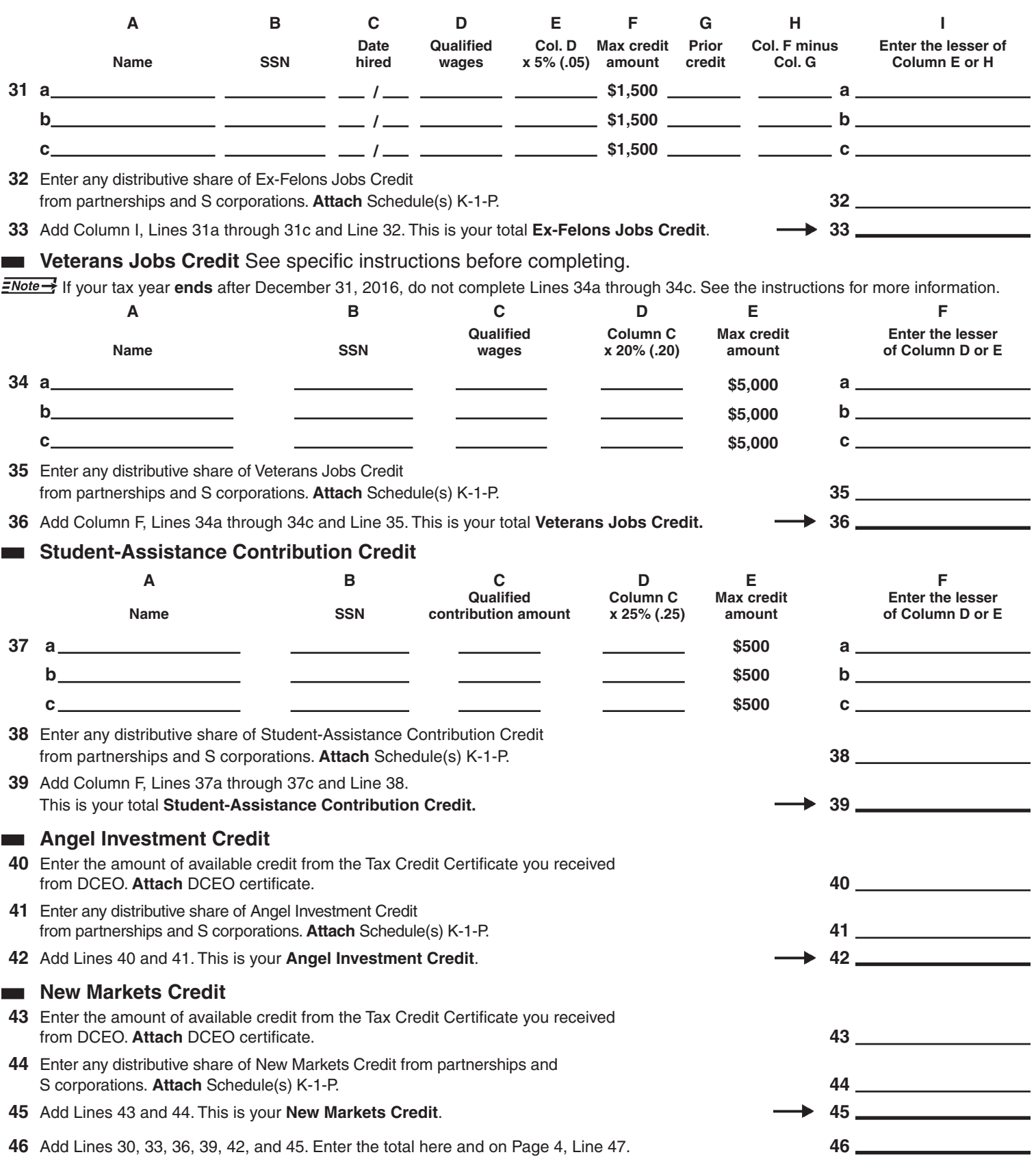

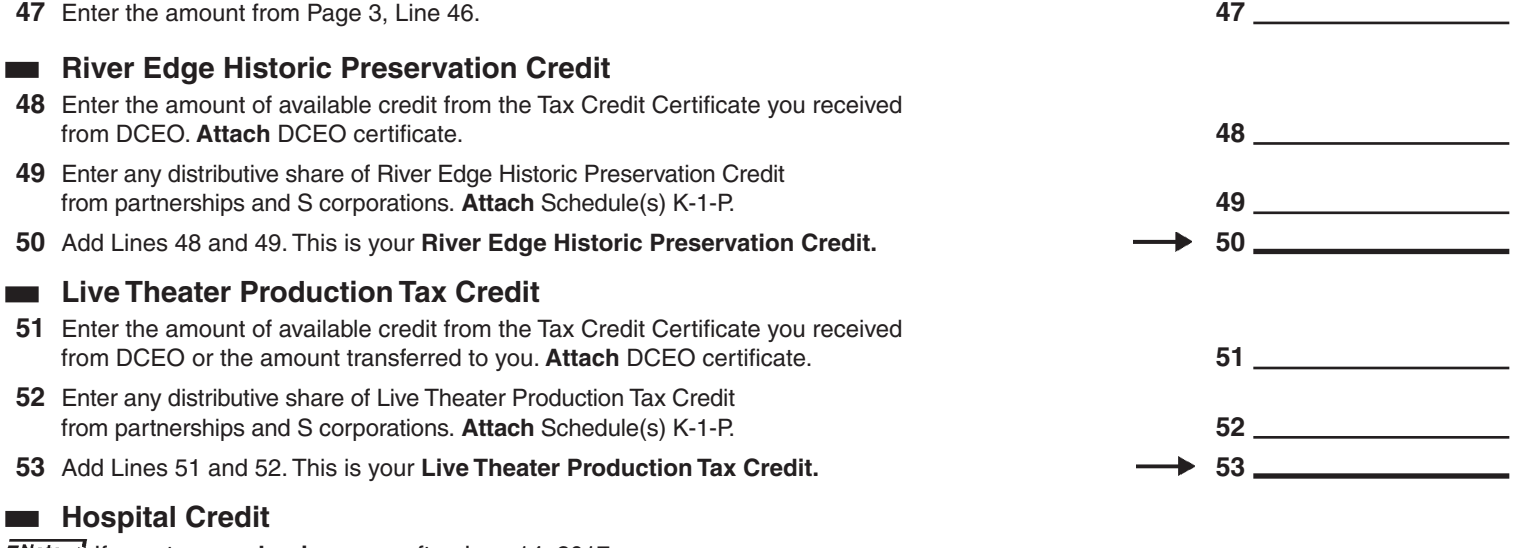

**ENote > If your tax year begins** on or after June 14, 2017,

- enter zero on Lines 54 through 58, and
- include on Line 59 only the portion which was distributed to you on Schedule K-1-P. Do not include any amount sold or donated to you. See the instructions for more information.

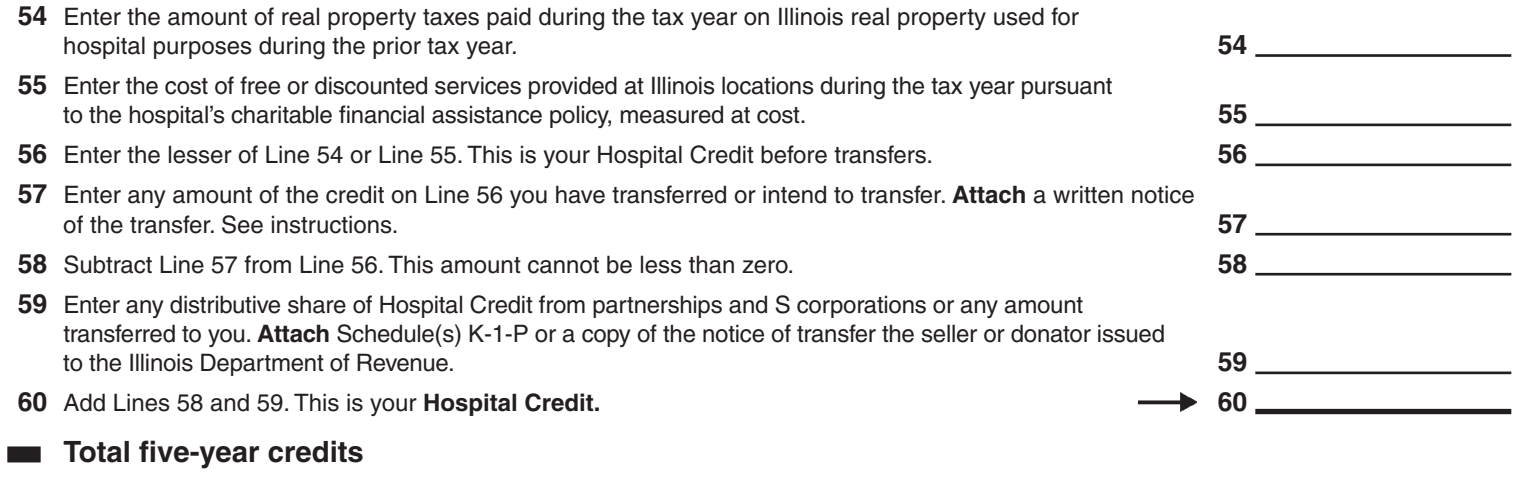

**61** Add Lines 47, 50, 53, and 60. Also include the amount of 2016 Research and Development Credit you are claiming from your supplemental Schedule 1299-D (R&D), Line 10, if applicable. See instructions. Enter this amount on Step 2, Line 20. **61**

# **Step 2: Figure your credit (See instructions before completing this Step.)**

 $\frac{1}{2}$  All line references in this step refer to Step 2 of this Schedule 1299-D, unless otherwise noted.

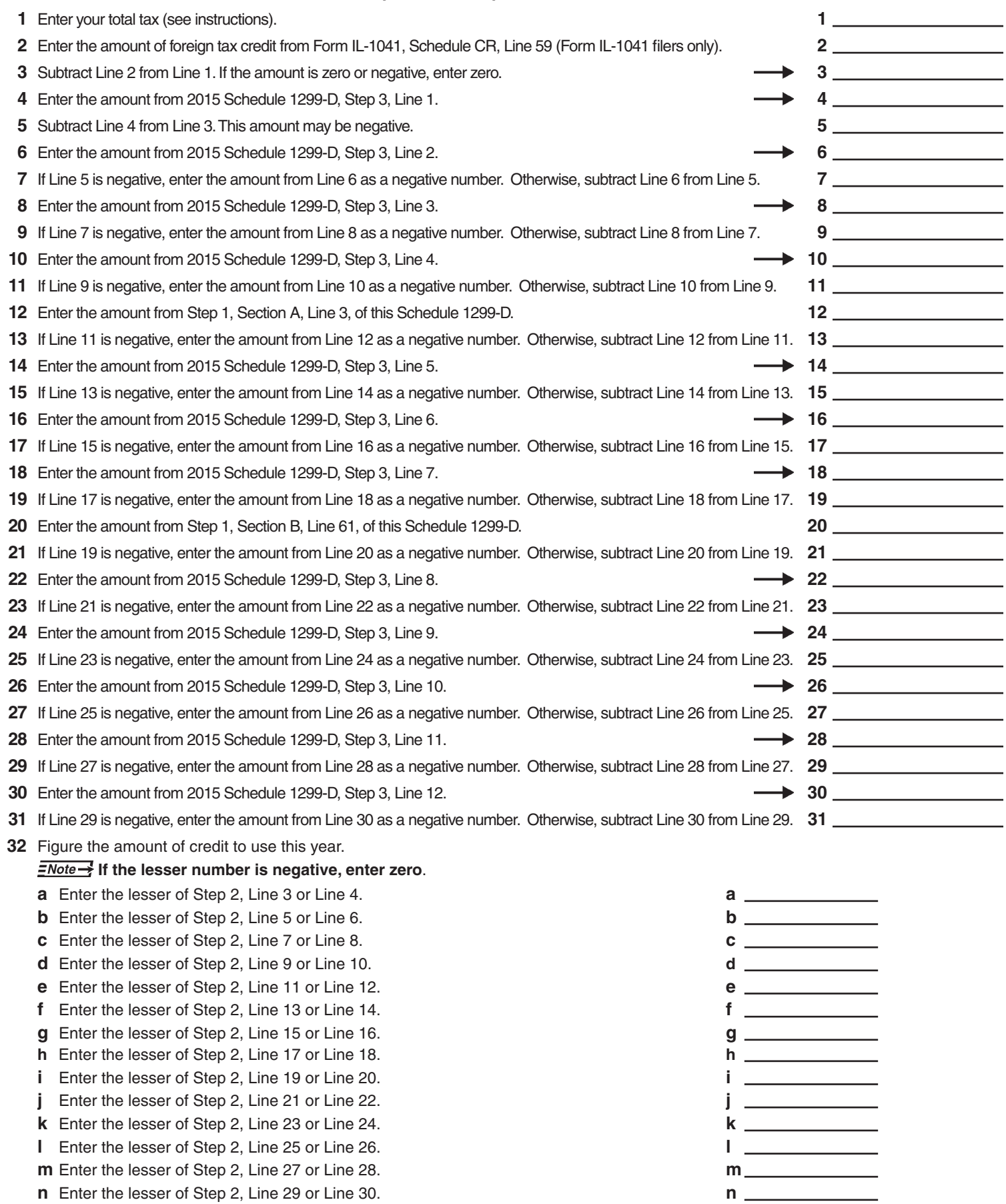

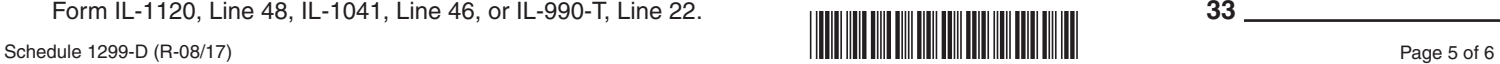

 **Add Lines 32a through 32n**. Enter the result here and on your Form IL-1120, Line 48, IL-1041, Line 46, or IL-990-T, Line 22.**<sup>33</sup>** \*166400105\*

## **Step 3: Figure your credit available to be carried forward**

**Retain a copy of this page in your files. You will need this to complete next year's Illinois Schedule 1299-D.**

#### **To figure each credit amount, STOP at the first applicable line for each credit.**

## **All line references in this step refer to Step 2 of this Illinois Schedule 1299-D.**

**1** *Two-year credit carryforward* that is available for **one** more tax year.

- If Line 9 is positive or zero, enter zero here. You do not have any credit from this year to carry.
- If Line 7 is negative, enter the amount from Line 8 here.
- If Line 9 is negative, enter that amount as a positive number here. **1**
- **2** *Five-year credit carryforward* that is available for **one** more tax year.
	- If Line 11 is positive or zero, enter zero here. You do not have any credit from this year to carry.
	- If Line 9 is negative, enter the amount from Line 10 here. • If Line 11 is negative, enter that amount as a positive number here. **2**
- **3** *Two-year credit carryforward* that is available for the next **two** tax years.
	- If Line 13 is positive or zero, enter zero here. You do not have any credit from this year to carry.
	- If Line 11 is negative, enter the amount from Line 12 here.
	- If Line 13 is negative, enter that amount as a positive number here. **3**
- **4** *Five-year credit carryforward* that is available for the next **two** tax years.
	- If Line 15 is positive or zero, enter zero here. You do not have any credit from this year to carry.
	- If Line 13 is negative, enter the amount from Line 14 here.
- If Line 15 is negative, enter that amount as a positive number here. **4**
- **5** *Five-year credit carryforward* that is available for the next **three** tax years.
	- If Line 17 is positive or zero, enter zero here. You do not have any credit from this year to carry.
	- If Line 15 is negative, enter the amount from Line 16 here.
	- If Line 17 is negative, enter that amount as a positive number here. **5**
- **6** *Five-year credit carryforward* that is available for the next **four** tax years.
	- If Line 19 is positive or zero, enter zero here. You do not have any credit from this year to carry.
	- If Line 17 is negative, enter the amount from Line 18 here.
- If Line 19 is negative, enter that amount as a positive number here. **6**
- **7** *Five-year credit carryforward* that is available for the next **five** tax years.
	- If Line 21 is positive or zero, enter zero here. You do not have any credit from this year to carry.
	- If Line 19 is negative, enter the amount from Line 20 here.
	- If Line 21 is negative, enter that amount as a positive number here. **7**
- **8** *Ten-year credit carryforward* that is available for the next **five** tax years.
	- If Line 23 is positive or zero, enter zero here. You do not have any credit from this year to carry.
	- If Line 21 is negative, enter the amount from Line 22 here.
	- If Line 23 is negative, enter that amount as a positive number here. **8**
- **9** *Ten-year credit carryforward* that is available for the next **six** tax years.
	- If Line 25 is positive or zero, enter zero here. You do not have any credit from this year to carry.
	- If Line 23 is negative, enter the amount from Line 24 here.
	- If Line 25 is negative, enter that amount as a positive number here. **9**
- **10** *Ten-year credit carryforward* that is available for the next **seven** tax years.
	- If Line 27 is positive or zero, enter zero here. You do not have any credit from this year to carry.
	- If Line 25 is negative, enter the amount from Line 26 here.
	- If Line 27 is negative, enter that amount as a positive number here. **10**
- **11** *Ten-year credit carryforward* that is available for the next **eight** tax years.
	- If Line 29 is positive or zero, enter zero here. You do not have any credit from this year to carry.
	- If Line 27 is negative, enter the amount from Line 28 here.
	- If Line 29 is negative, enter that amount as a positive number here. **11**
- **12** *Ten-year credit carryforward* that is available for the next **nine** tax years.
	- If Line 31 is positive or zero, enter zero here. You do not have any credit from this year to carry.
	- If Line 29 is negative, enter the amount from Line 30 here.
	- If Line 31 is negative, enter that amount as a positive number here. **12**

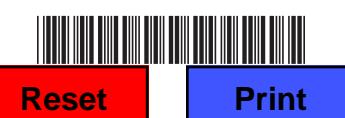